#### **Abläufe und Sicherheit**

# **Security Center Firmware Vault**

Halten Sie Ihre Kameras auf dem neuesten Stand in Sachen Sicherheit

Das Firmware Vault ist ein sicherer Online-Speicher, an dem zertifizierte Kamera-Firmware abgelegt wird und der Sie auf verfügbare Updates für Ihre Geräte hinweist. Firmware ausgewählter Hersteller kann sicher aus dem Firmware Vault heruntergeladen und direkt über die Oberfläche von Security Center für die Kameras übernommen werden.

## Die manuelle Aktualisierung von Firmware war gestern

Immer im Blick zu behalten, welche Kamera-Firmware veraltet ist und welche neuen Versionen mit Ihrem System kompatibel sind, ist mühsam und ineffizient. Hierfür müssen in der Regel manuell neue Firmware-Versionen bei den Kameraherstellern gesucht und Kompatibilitätsfragen anhand von Versionshinweisen der VMS-Anbieter geklärt werden. Anschließend muss die Firmware manuell heruntergeladen und installiert werden. Unter Umständen sind für die einzelnen Kameramarken noch unterschiedliche Tools zu beachten. Wenn Sie den Aufwand pro Kamera mit der Zahl der Marken und Modelle multiplizieren, verwundert es nicht, dass sich auf 70 % der Sicherheitskameras veraltete Firmware befindet und Unternehmen hierdurch potenziellen Sicherheitsrisiken und Datenverstößen ausgesetzt sind.

## Es gibt schon heute eine bessere Lösung

Im Firmware Vault werden neue Firmware-Versionen mit Kompatibilitätsinformationen für Ihr System protokolliert. Sobald eine neue Firmware für eine Ihrer Kameras zertifiziert wurde, erhalten Sie eine Benachrichtigung mit Informationen zum Update, etwa Korrekturen für neu entdeckte Sicherheitsrisiken. Sie haben auch die Möglichkeit, neue Firmware von unterstützten Herstellern herunterzuladen und mit wenigen Klicks direkt in Security Center auf Ihren Kameras zu installieren.

**Anwendungen:** Security Center, Videoüberwachung

### **Hauptvorteile**

Einfache Überwachung der Firmware-Wartung im Rahmen der regulären Systemverwaltung

Automatische Validierung der Firmware-Kompatibilität mit System und Kameras

Geringere Risiken durch bekannte Schwachstellen sowie Beachtung der Best Practices für Cybersicherheit

Aktualisierung der Firmware für mehrere Kameramarken und -modelle mit einem zentralen Tool

Update über dieselbe sichere Verbindung wie beim Genetec Update Service

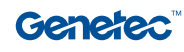

## Funktionsweise

Das Firmware Vault stellt über die Verbindung des Genetec Update Service (GUS) eine Verbindung mit Security Center her. Der Haupt-GUS-Proxy kann in der DMZ Ihres Unternehmens bereitgestellt werden. So ist Ihr System weniger stark den Risiken aus dem öffentlichen Internet ausgesetzt.

- Wenn eine neue kompatible Firmware für die Kameras Ihres Systems verfügbar ist, wird die neue Version samt Status in Security Center heruntergeladen.
- Anwender mit den erforderlichen Berechtigungen werden benachrichtigt, sobald die neue Firmware verfügbar ist.
- Bei der Bereitstellung der Updates wird die Firmware auf das Konfigurationstool heruntergeladen und dann an kompatible Kameras im gleichen Teilnetzwerk weitergeleitet.

## **Oberfläche**

- Überblick über aktuelle und neue Firmware-Versionen
- Benachrichtigungen bei neu verfügbarer Firmware für Ihre Kameras B
- Direktes Herunterladen und Bereitstellen von neuer Firmware im Konfigurationstool C

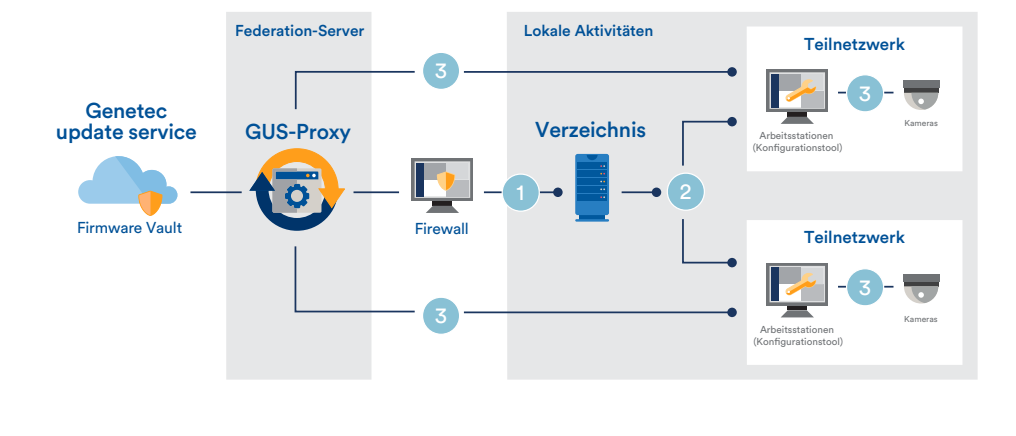

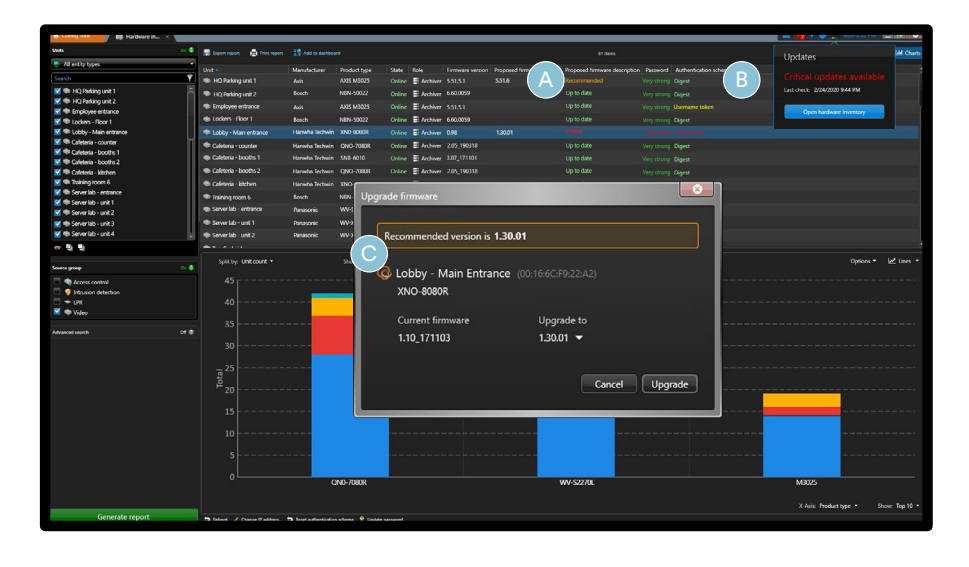

## Unterstützte Anbieter

#### **Firmware-Verfolgung Firmware-Download**

Firmware-Verfolgung ist für die meisten Anbieter verfügbar, die in der Liste der von Genetec unterstützten Geräte aufgeführt sind. Eine vollständige Liste der von Security Center Omnicast unterstützten Geräte finden Sie unter [genetec.com/de/unterstutzte-gerate.](https://www.genetec.com/de/unterstutzte-gerate) Aktivieren Sie das Genetec Update Service und werfen Sie einen Blick in den Hardwarebestandsbericht, um herauszufinden, ob ein bestimmtes Modell die Firmware-Verfolgung unterstützt.

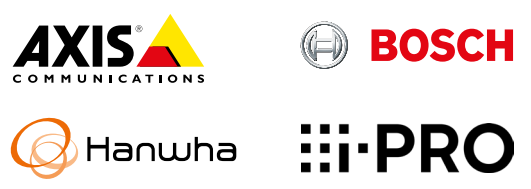

#### **Genetec Inc.** genetec.com/standorte info@genetec.com @genetec

© 2023 Genetec Inc. Alle Rechte vorbehalten. Genetec, das Genetec-Logo, Federation, Omnicast, Synergis und AutoVu sind Marken oder eingetragene Marken von Genetec. Alle anderen enthaltenen Marken sind Eigentum ihrer jeweiligen Rechteinhaber.